## **Динамическая модель** *(2008-2012)*

# **Котлоагрегат №9 ТЭЦ ДМК**

**(http://oscada.org/ru/glavnaja/reshenija)**

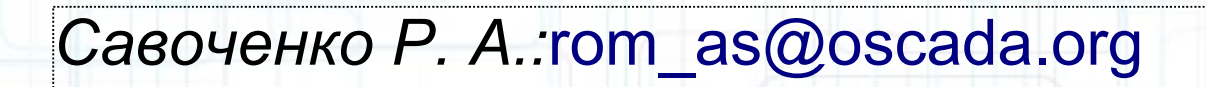

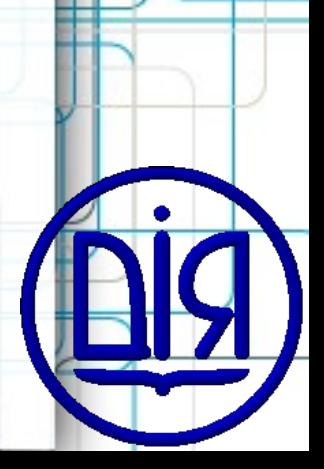

#### **Котлоагрегат №9 ТЭЦ ДМК**

2

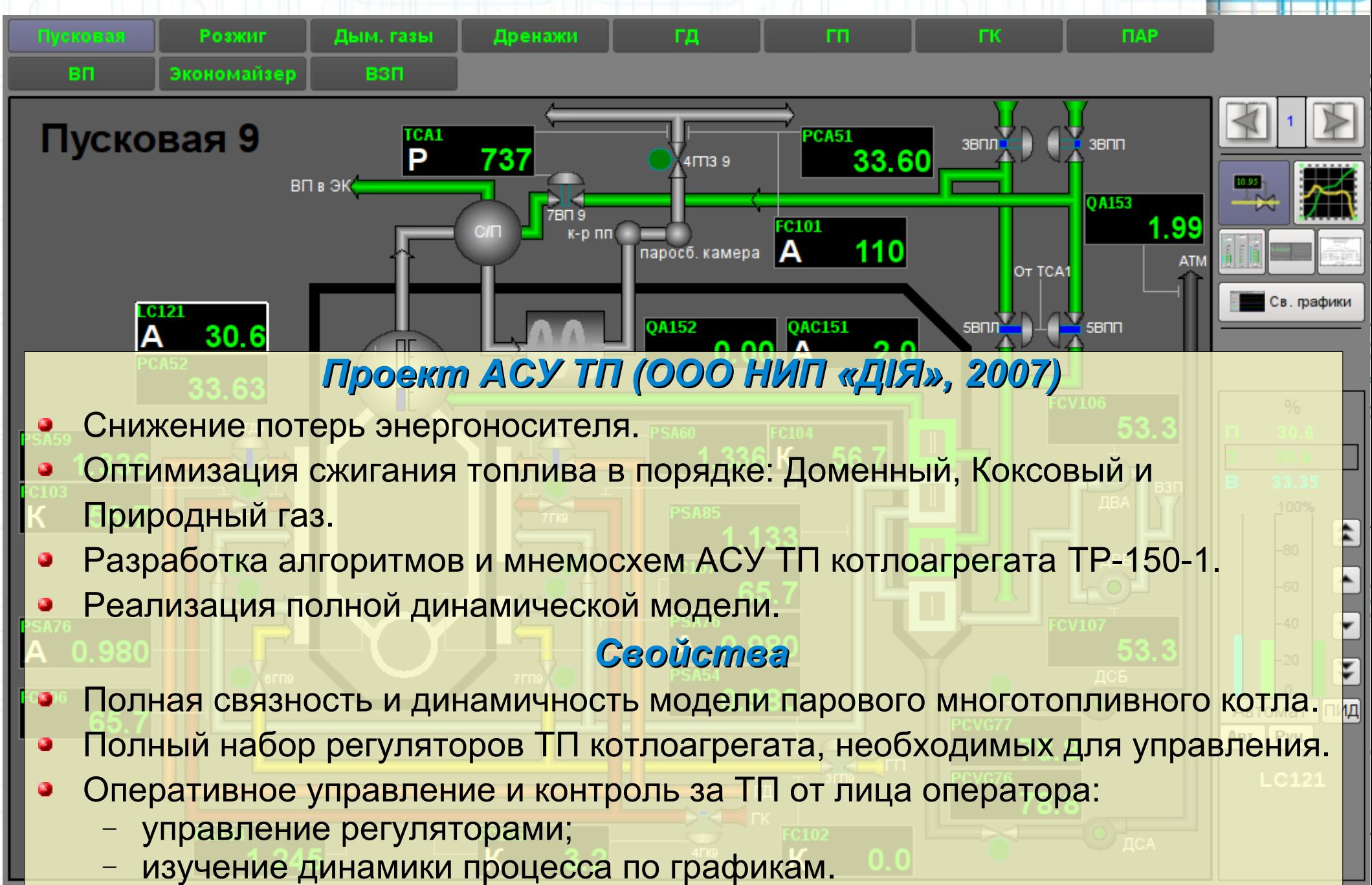

**Автоматизированная система управления технологическим процессом (АСУ ТП)**

- Сбор данных ТП в реальном времени.
- Формирование вычисленных и аналитических данных.
- Контроль, сигнализация и уведомление о нарушениях.
- Архивирование данных в реальном времени.
- Визуальное представление ТП.
- Оперативный контроль.
- Доступ к истории.
- Формирование отчётов.

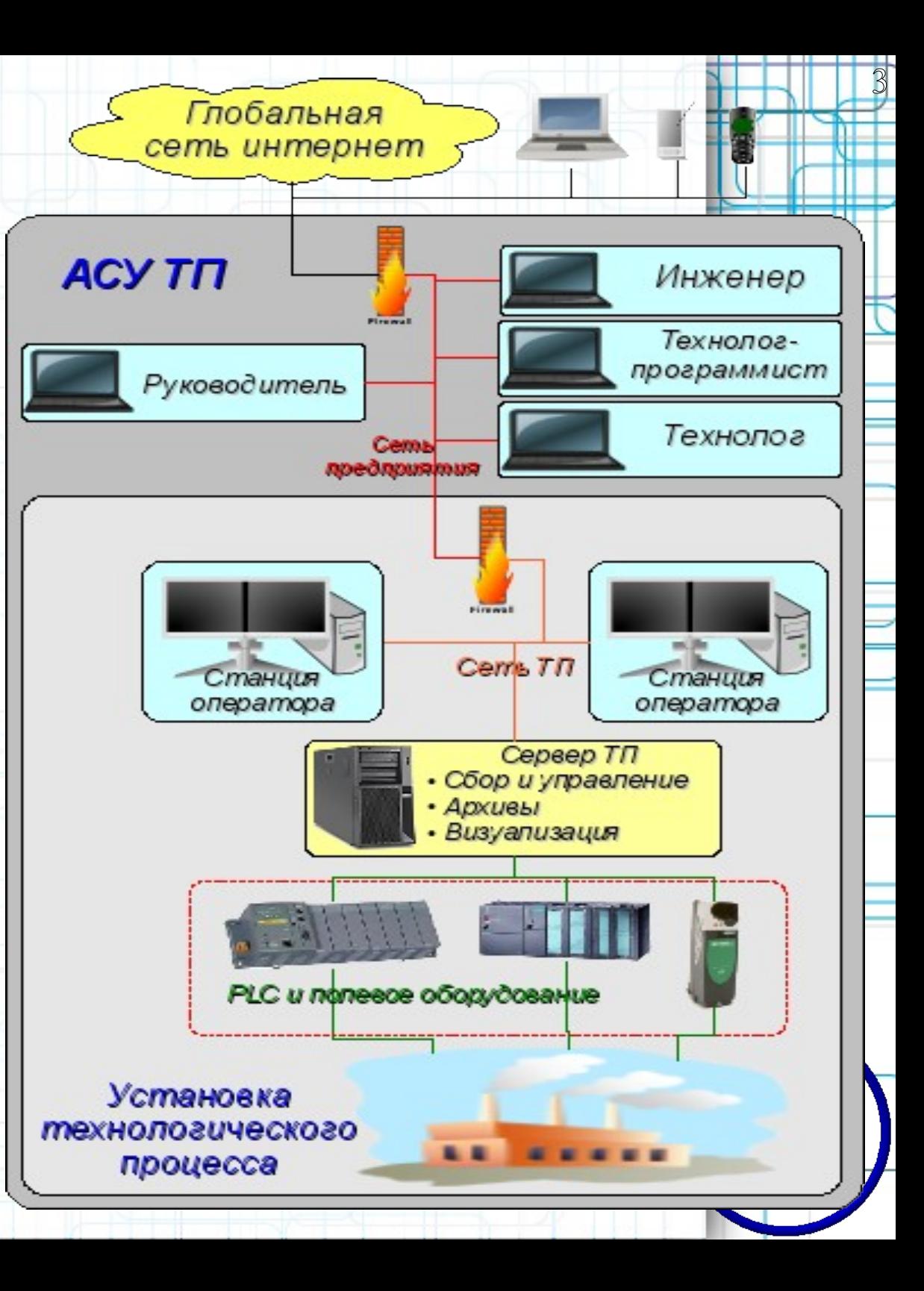

# Открытая SCADA

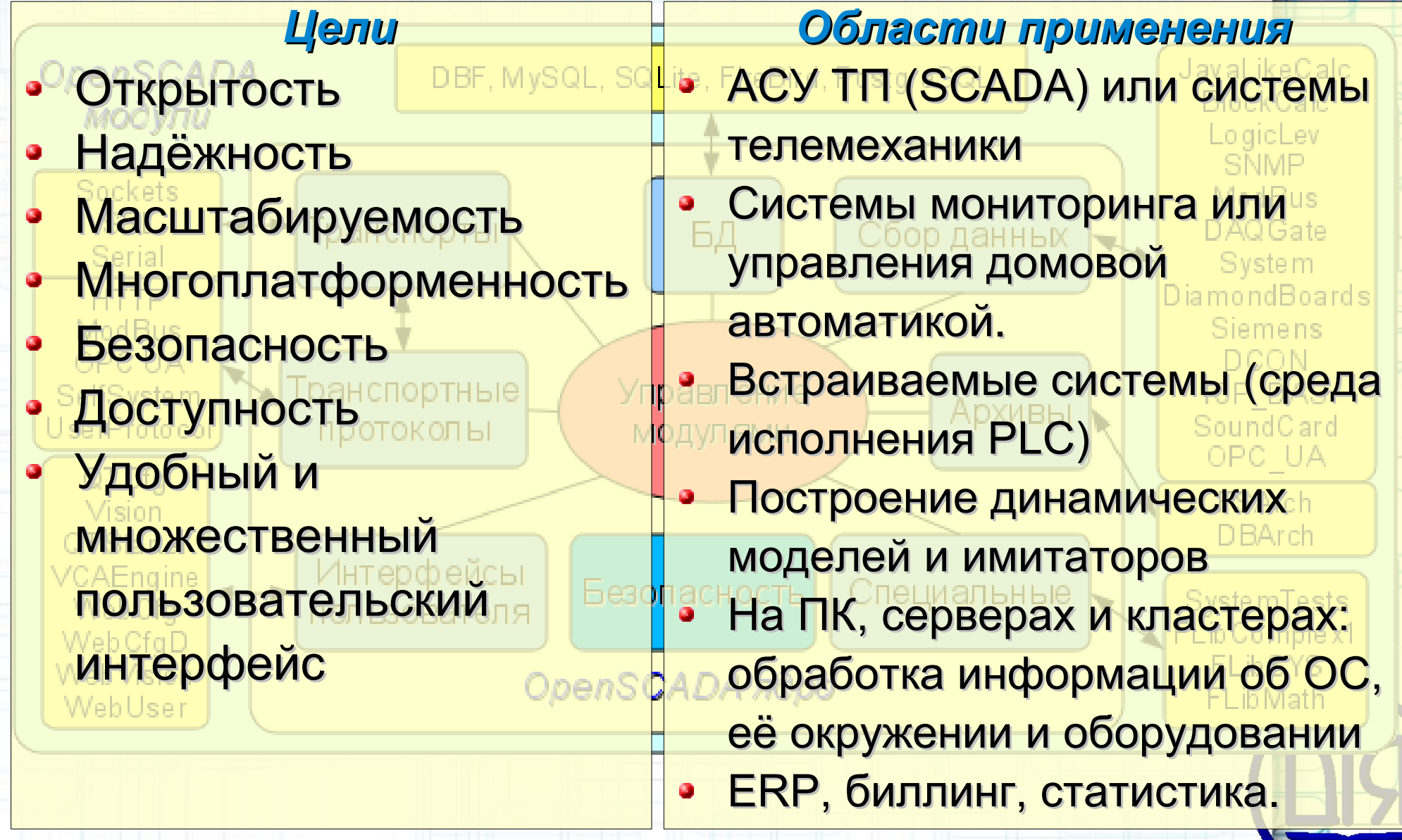

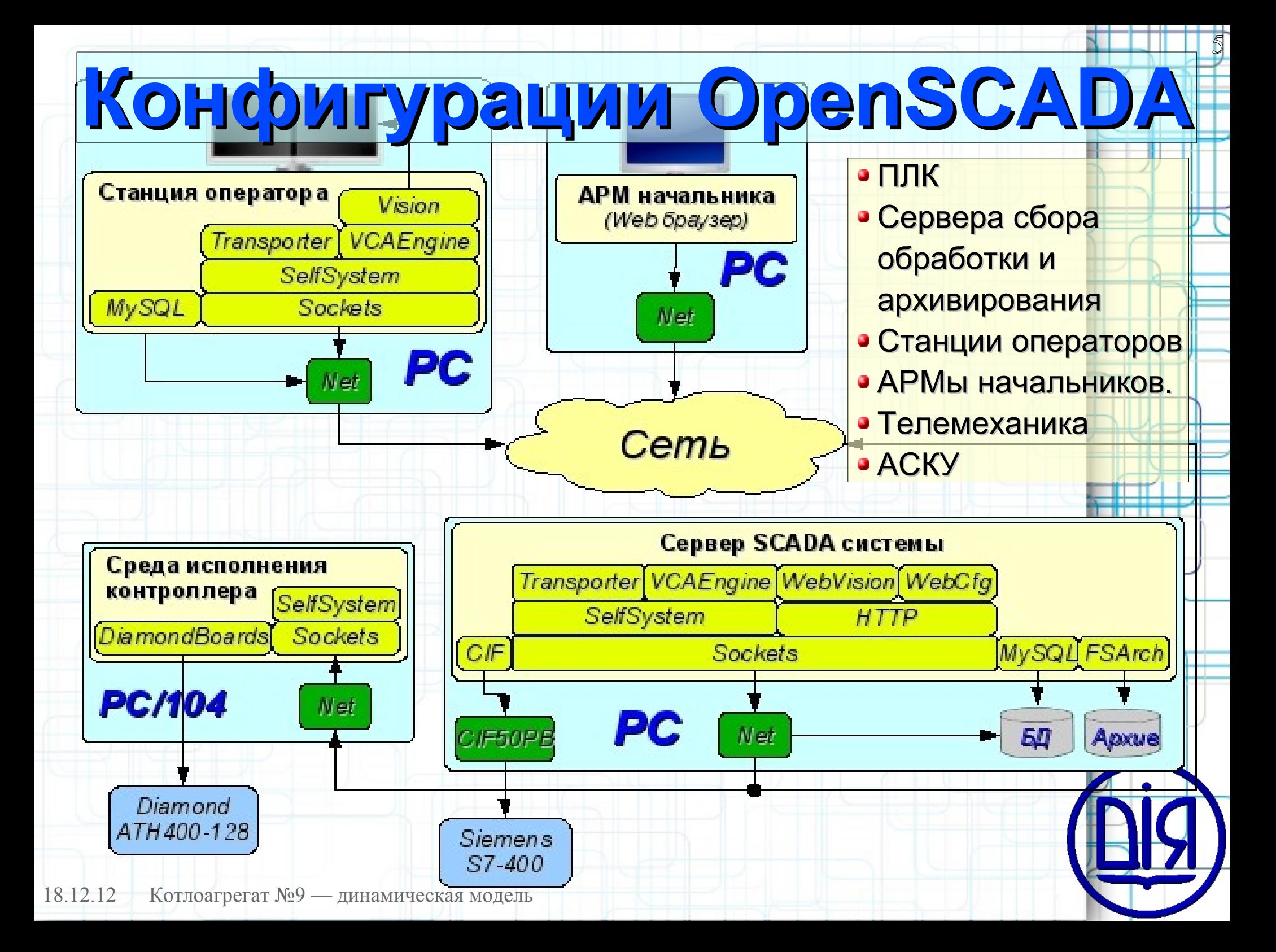

**Решения на основе OpenSCADA (команда разработчиков)**

- Полное динамическое моделирование технологического процесса (ТП):
	- Библиотека моделей аппаратов ТП.
	- Динамическая модель реального времени Анастасиевской ГЛКС.
	- Динамическая модель парового котла №9 ДМК.
	- Использование модели газового компрессора для отработки алгоритмов противопомпажной защиты на контроллере Siemens S7-300.

6

- Встраиваемые решения:
	- *PC-104:* Diamond ATHM500, Kontron MOPSlcdLX, ICOP VDX-6354.
	- *Панели:* Avalue FPC-1701, Advantech PPC-L126T.
	- *Разное:* А-ТЕКС iROBO-Fanless, Advantech PCA-6753, ЗАО ЗЭО Тион-Про270, Сегнетикс SMH2Gi.
- Управление ТП на уровне ПЛК: ICP DAS LP-8x81 и LP-5xx1.
- OpenSCADA на мобильных устройствах: Nokia N800, N810, N900, N950, N9.
- Формирование человеко-машинного интерфейса ТП:
	- Библиотеки графических элементов пользовательских интерфейсов.
	- Диспетчеризация вагономоечного комплекса, г.Киев.
	- САУ ШБМ 287\410 котлоагрегата БКЗ 160–100 ПТ, г.Краматорск ТЭЦ.
	- Диспетчеризация птичного хозяйства, «Ярославский бройлер».
	- Диспетчеризация электро-щитовой, г.Иркутск ТЭЦ-10.
	- Система «Умный дом (HouseSpirit)», г.Ханты-Мансийск.
- 18.12.12 АСУ «Вакуумная технологическая установка», г.Москва.

### Модель технологического процесса

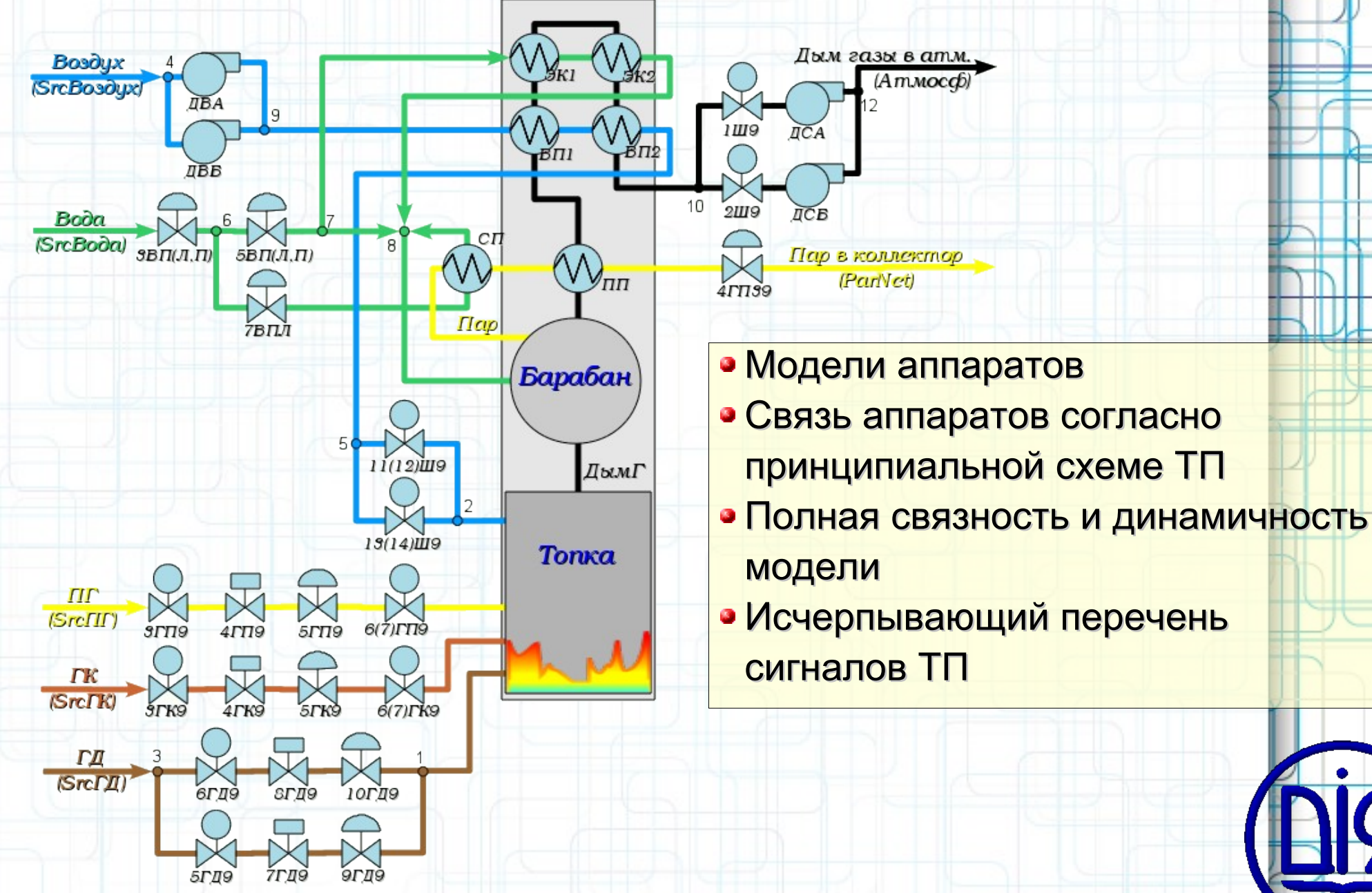

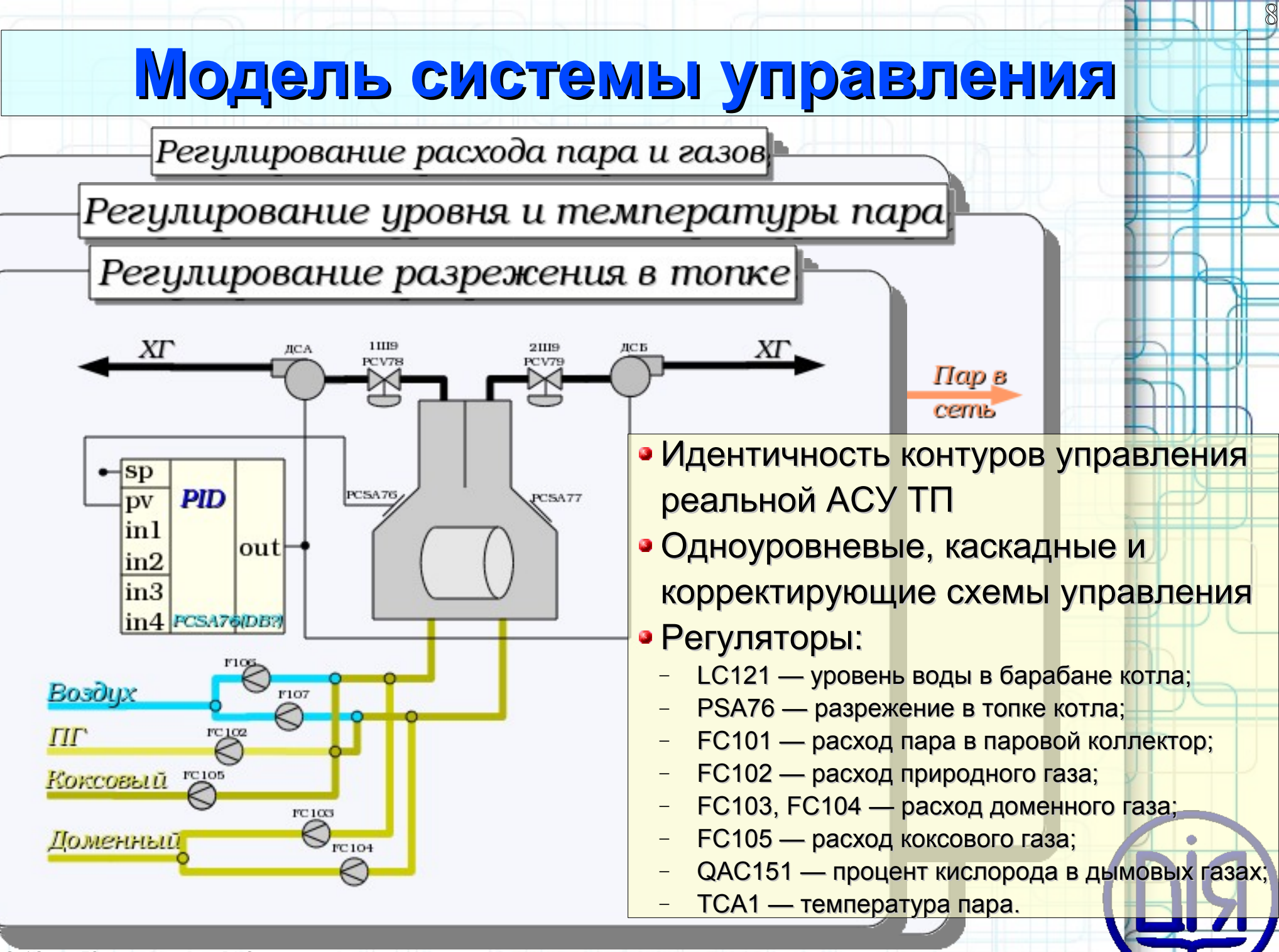

#### **Мнемосхема**

 $\overline{9}$ 

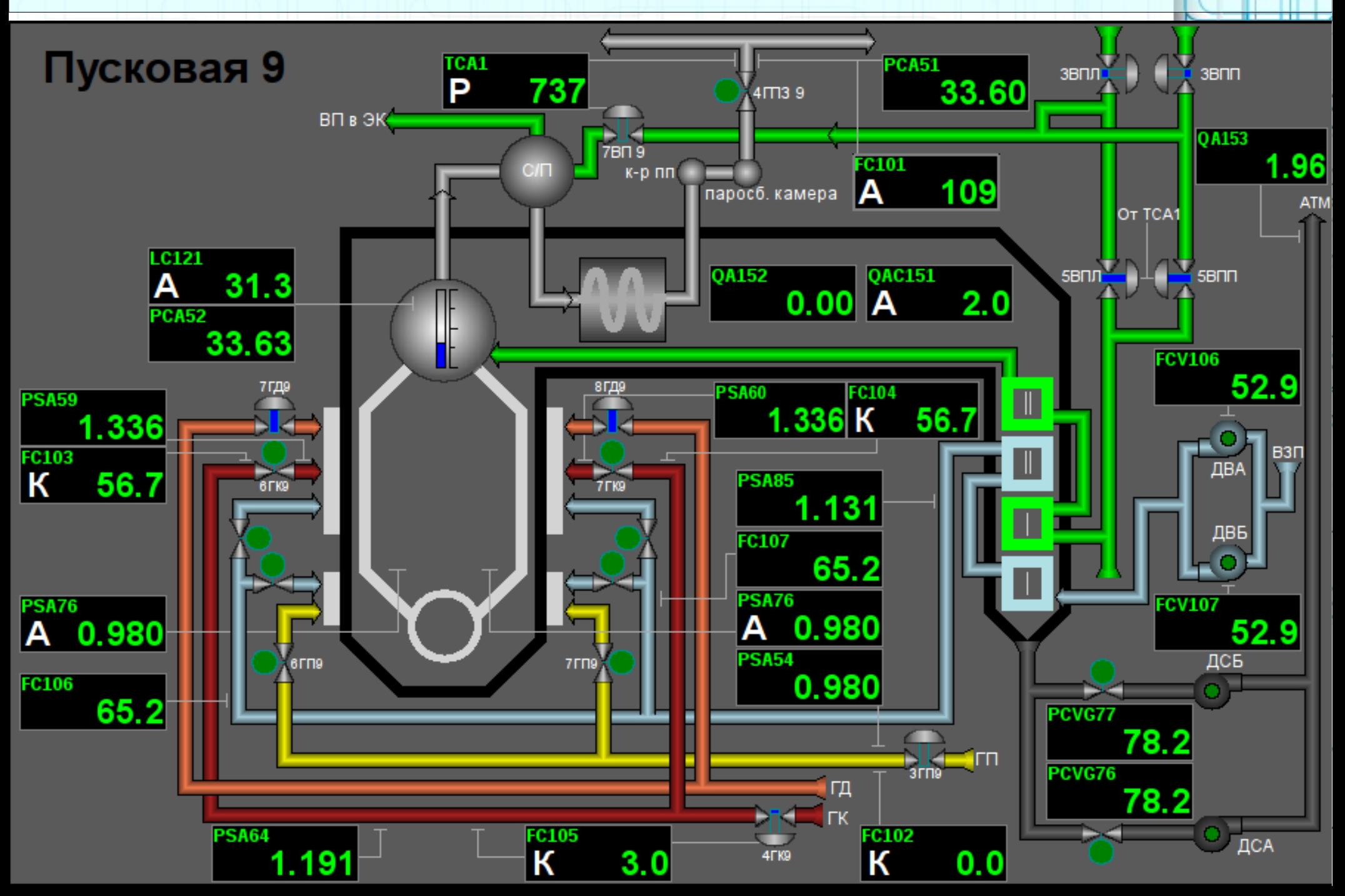

#### **Группа графиков**

10

#### Группа графиков: Основные параметры

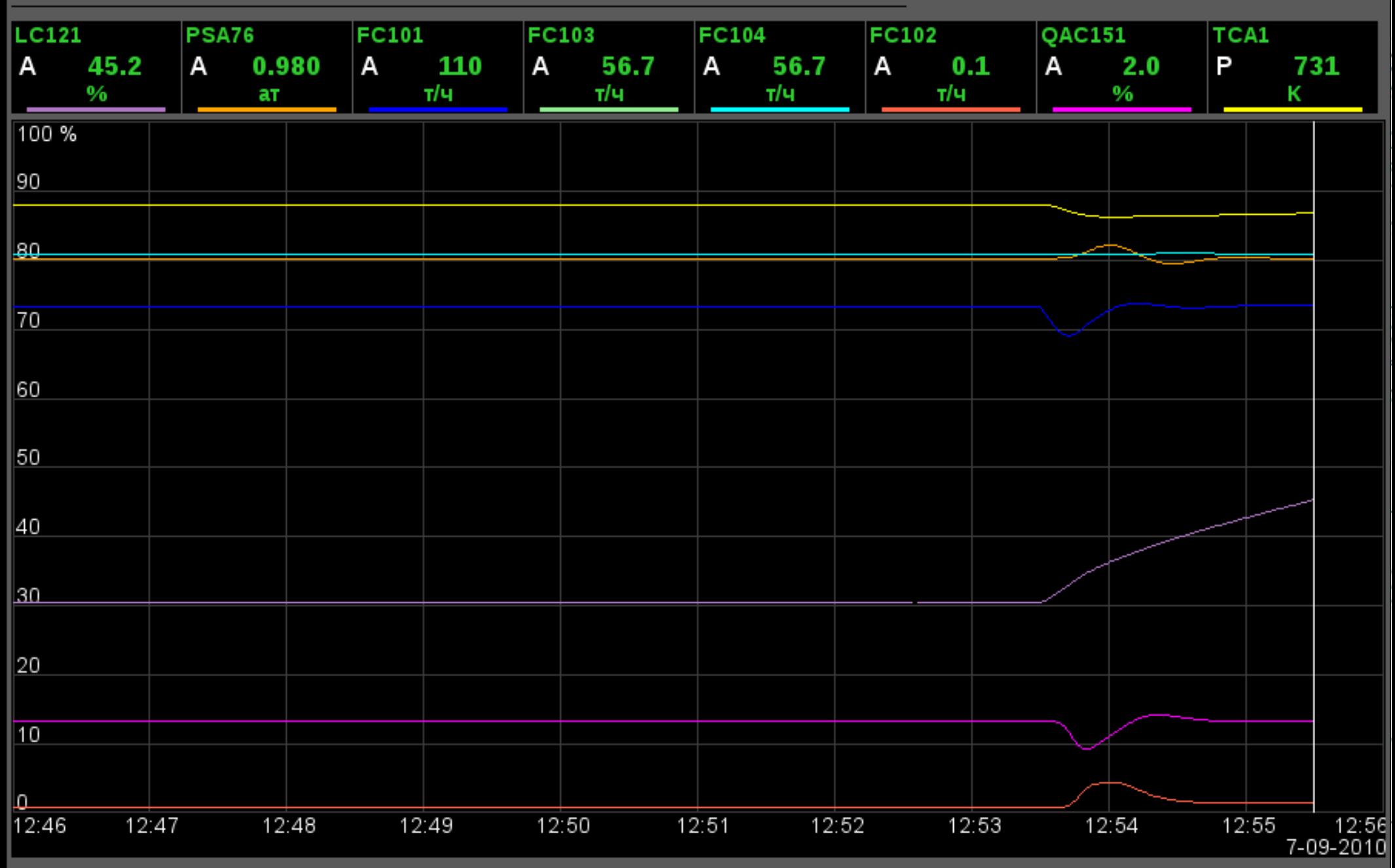

#### Группа контуров

 $111$ **TTT** 

![](_page_10_Figure_1.jpeg)

#### **Обзорный кадр**

12

╫

÷

![](_page_11_Figure_1.jpeg)

#### Заключение

В прикладном смысле модель позволила отработать алгоритмы управления подачей нескольких родов топлива, с приоритетом сжигания доменного и коксового газов, и использования природного газа только в случаях недостатка первых двух на больших нагрузках котлоагрегата.

Также модель котла №9 уже является неотъемлемой частью системы OpenSCADA наглядно демонстрируя её широкие возможности и гибкость.

Конечно, реализация комплексной системы автоматизации на котле №9 ДМК позволит непросто увидеть её эффективность на динамической модели, но и получить существенный экономический эффект как непосредственно за счёт оптимального управления, так и за счёт других свойств современной автоматизации.

*ООО НИП "ДІЯ": [http://diyaorg.dp.ua](http://diyaorg.dp.ua/)*

Савоченко Р.А.: [rom\\_as@oscada.org](mailto:rom_as@oscada.org); тел. +380679859815

![](_page_12_Picture_6.jpeg)

13